## 疫学調査のための短期間の臨時休校になったら

枚方市立蹉跎小学校

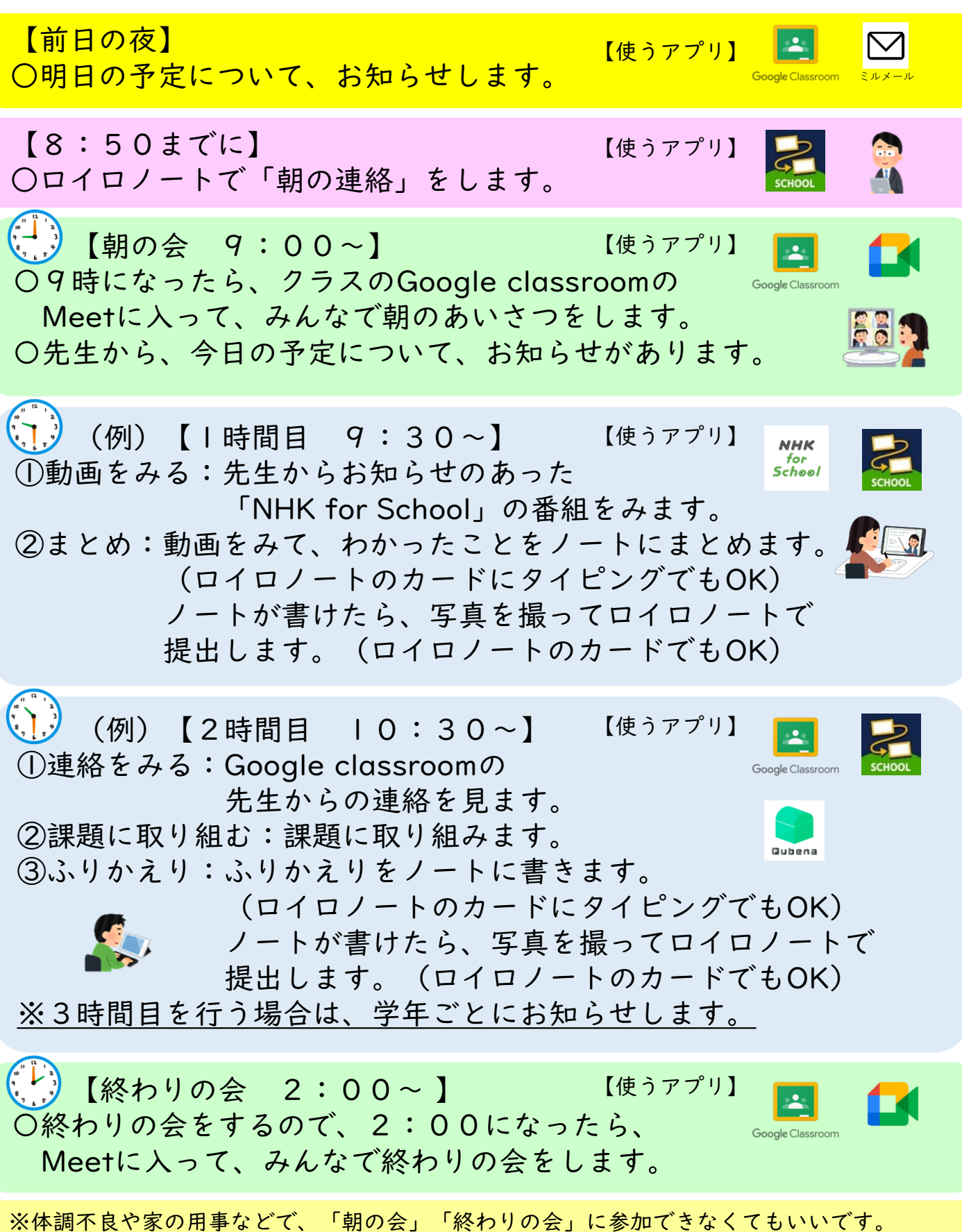